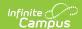

#### **DF21 Transiency Report (Nevada)**

Last Modified on 04/07/2025 12:44 pm CDT

Tool Search: Transiency Report

The DF21 Transiency Report captures students actively enrolled, re-enrolled, or withdrawn in the current school year. The report calculates an aggregate of students by school and displays the total in the report.

It includes two report types:

- School Summary
- Student Detail

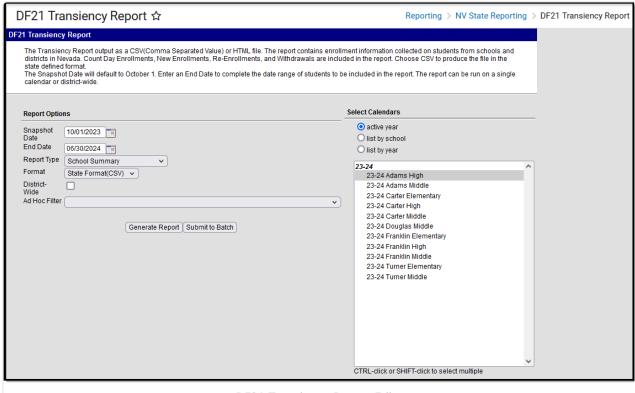

DF21 Transiency Report Editor

### **Report Logic**

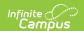

Aggregated student data will be reported across Schools.

The following aggregates are included in School Summary:

- Reported Count Day Enrollments on the Snapshot Date.
- New Enrollments after the Snapshot Date and on or before the Last Instructional Day on the School Calendar.
- Re-enrollments after the Snapshot Date and on or Last Instructional Day on the School Calendar.
- Withdrawals after the Snapshot Date and on or before the Last Instructional Day on the School Calendar.

Standard Code must be entered on Start Status and End Status:

- New Enrollments Start Status Standard Code = 01
- Re-Enrollments Start Status Standard Code = 02
- Withdrawals End Status Standard Code = 03

If the Student Enrollment End Date is after the last Instructional Day, use the Instructional Day as the End Date.

Students are EXCLUDED if their:

- Enrollment record is marked as No Show;
- Grade Level of enrollment is marked as State Exclude
- Calendar of enrollment is marked as State Exclude.

#### **Report Editor**

| Option                            | Description                                                                                                    |
|-----------------------------------|----------------------------------------------------------------------------------------------------|
| Snapshot<br>Date<br>&<br>End Date | <ul> <li>Dates used to report students in the selected school year, according to the following logic: <ul> <li>Students actively enrolled on the Snapshot Date and on or before the End Date.</li> <li>New enrollments that occur after the Snapshot Date and on or before the End Date.</li> <li>Students re-enrolled after the Snapshot Date and on or before the End Date.</li> <li>Students withdrawn after the Snapshot Date and on or before the End Date.</li> </ul> </li> <li>Enter a date by typing the mmddyy format or using the calendar icon to choose a date. The Snapshot Date defaults to October 1.</li> </ul> |
| Report Type                       | The following options are available:  • School Summary  • Student Detail                                                                                                    |

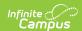

| Option             | Description                                                                                                    |  |
|--------------------|----------------------------------------------------------------------------------------------------|--|
| Format             | <ul> <li>Indicates how the report is generated.</li> <li>State Format (CSV): Final data submission</li> <li>HTML: Data review and testing</li> </ul>                                                |  |
| District-<br>Wide  | Marking this checkbox automatically selects all schools in the active school year.                                                                                                    |  |
| Ad Hoc<br>Filter   | Selection includes only those students included in the filter.                                                                                                    |  |
| Calendar           | The selected calendar indicates which students will be included in the report. Multiple calendars can be selected simultaneously, but this will increase the time it takes to generate the extract. |  |
| Generate<br>Report | Displays the selected calendar information and extracts it immediately for review and printing in the selected format.                                                                              |  |
| Submit to<br>Batch | Delays the extract generation to a designated time. See the Batch Queue article for more information.                                                                                               |  |

## **School Summary Layout**

| Column Name        | Description                                                           | Location                                                                                              |
|--------------------|-----------------------------------------------------------------------|----------------------------------------------------------------------------------------------------|
| District<br>Number | The state-assigned code that identifies the district and its schools. | School & District Settings > District > District Information > State District Number  District.number |
| District Name      | The name of the school district.                                      | School & District Settings > District > District Information > Name  District.name                    |
| School Number      | The state school number.                                              | School & District Settings > Schools > School Information > State School Number School.number         |
| School Name        | The school's name.                                                    | School & District Settings > Schools > School Information > Name  School.name                         |

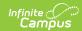

| Column Name              | Description                                                                                                    | Location                                                                                                    |
|--------------------------|----------------------------------------------------------------------------------------------------|----------------------------------------------------------------------------------------------------|
| Count Day<br>Enrollments | The number of students enrolled on Count Day.  Report SUM of students actively enrolled on the Snapshot Date.  • Must be Primary Enrollment  • Must be Start Status E1, E7, E9, E11, or R2                                                                                                    | Student Information > General > Enrollments > Start Status; Start Date; End Date  Calculated; Not dynamically stored |
| New<br>Enrollments       | The number of students enrolled after Count Day.  Report the SUM of students enrolled after the Snapshot Date and before the End Date on the Extract Editor.  • Must be Primary Enrollment • Must be Start Status E1, E7, E9, or E11  Start Staus Standard Code must = 01                                | Student Information > General > Enrollments > Start Status; Start Date; End Date  Calculated; Not dynamically stored |
| ReEnrollments            | The number of students reenrolled after Count Day.  Report the SUM of students reenrolled after the Snapshot Date and before the End Date on the Extract Editor.  • Must be Primary Enrollment • Must be Start Status R2  REMOVE any students with W1A from counts.  Start Staus Standard Code must = 02 | Student Information > General > Enrollments > Start Status; Start Date; End Date  Calculated; Not dynamically stored |

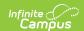

| Column Name | Description                                                                                                    | Location                                                                         |
|-------------|----------------------------------------------------------------------------------------------------|----------------------------------------------------------------------------------|
| Withdrawals | The number of withdrawals after Count Day.                                                                                                    | Student Information > General > Enrollments > Start Status; Start Date; End Date |
|             | Report the SUM of students withdrawn after the Snapshot Date                                                                                                    |                                                                                  |
|             | and before the End Date on the Extract Editor or the Last Instructional Day (whichever is earlier).  • Must be Primary Enrollment • Must NOT be End Status W1A, W1A1, W3F, W4A, or W4D | Calculated; Not dynamically stored                                               |
|             | End Staus Standard Code must = 03                                                                                                    |                                                                                  |

# **Student Detail Layout**

| Column                     | Description                | Location                                                                    |
|----------------------------|----------------------------|-----------------------------------------------------------------------------|
| State<br>Student<br>Number | State student number       | Census > People > Demographics > Student State ID  Person.stateID           |
| Student<br>Number          | Local Student Number       | Census > People > Demographics > Local Student Number  Person.studentNumber |
| Last Name                  | The student's last name.   | Census > People > Demographics > Last Name  Identity.lastName               |
| First Name                 | The student's first name.  | Census > People > Demographics > First Name  Identity.firstName             |
| Middle Name                | The student's middle name. | Census > People > Demographics > Middle Name  Identity.middleName           |

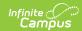

| Column           | Description                                                                                                    | Location                                                                                      |
|------------------|----------------------------------------------------------------------------------------------------|-----------------------------------------------------------------------------------------------|
| School<br>Number | The state school number.                                                                                                    | School & District Settings > Schools > School Information > State School Number School.number |
| School Name      | The name of the school.                                                                                                    | School & District Settings > Schools > School Information > Name School.name                  |
| Calendar<br>Name | The name of the calendar.                                                                                                    | Scheduling & Courses > Calendar Setup > Calendar Information > Name Calendar.name             |
| Grade            | The student's grade level.                                                                                                    | Student Information > General > Enrollments > Grade  Enrollment.grade GradeLevel.stateGrade   |
| Start Date       | The student's enrollment start date.                                                                                                    | Student Information > General > Enrollments > Start Date  Enrollment.startDate                |
| Start Status     | The student's enrollment start status. The following Standard Codes report:  1 - New Enrollment 2 - Re-Enrollment  If NULL, report blank. | Student Information > General > Enrollments > Start Status  Enrollment.startStatus            |
| End Date         | The student's enrollment end date.                                                                                                    | Student Information > General > Enrollments > End Date  Enrollment.endDate                    |
| End Status       | The student's enrollment end status. The following Standard Code reports: 03 - Withdrawn If NULL, report blank.                           | Student Information > General > Enrollments > End Status  Enrollment.endStatus                |

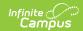

| Column            | Description                                                                                                    | Location                                                                                       |
|-------------------|----------------------------------------------------------------------------------------------------|------------------------------------------------------------------------------------------------|
| Enrollment<br>ID  | The student's enrollment ID.                                                                                                    | Student Information > General > Enrollments > EnrollmentID                                     |
|                   |                                                                                                    | Enrollment.enrollmentID                                                                        |
| Count Day         | Flags student as enrolled on Count Day.  Reports "1":  If the student enrolled before or on the Snapshot Date (Count Date)  AND  Student has an active enrollment on the Snapshot Date  AND  Enrollment is the Primary Enrollment AND  Start Status = E1, E7, E9, E11, or R2  Otherwise, reports "0".                                                                               | Student Information > General > Enrollments > Service Type, Start Status, Start Date, End Date |
| New<br>Enrollment | Flags Student for New Enrollment status.  Reports "1":  If the student enrolled after the Snapshot Date (Count Date) AND before the End Date on Extract Editor or the Last Instructional Day (whichever is earlier)  AND  Enrollment is the Primary Enrollment AND  Start Status = E1, E7, E9, or E11  AND  End Status is NOT W1A  AND  Standard Code = 01  Otherwise, reports "0". | Student Information > General > Enrollments > Service Type, Start Status, Start Date, End Date |

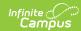

| Column             | Description                                                                                                    | Location                                                                                       |
|--------------------|----------------------------------------------------------------------------------------------------|------------------------------------------------------------------------------------------------|
| Re-<br>Enrollments | Flags Student for re-enrollment status.  Reports "1":  If the student enrolled after the Snapshot Date (Count Date) AND before the End Date on the Extract Editor or the Last Instructional Day (whichever is earlier)  AND  Enrollment is the Primary Enrollment AND  Start Status = R2  AND  End Status is NOT W1A  AND  Standard Code = 02  Otherwise, reports "0". | Student Information > General > Enrollments > Service Type, Start Status, Start Date, End Date |
| Withdrawals        | Flags student for withdrawal status. Reports "1": If the student withdraws after the Snapshot Date (Count Date) AND before the End Date on Extract Editor or the Last Instructional Day (whichever is earlier) AND Enrollment is Primary Enrollment AND End Status NOT = W1A, W1A1, W3F, W4A, or W4D AND Standard Code = 03 Otherwise, reports "0".                    | Student Information > General > Enrollments > Service Type, Start Status, Start Date, End Date |